## NIKOLSKY\_BREAST\_CANCER\_10Q22\_AMPLICON

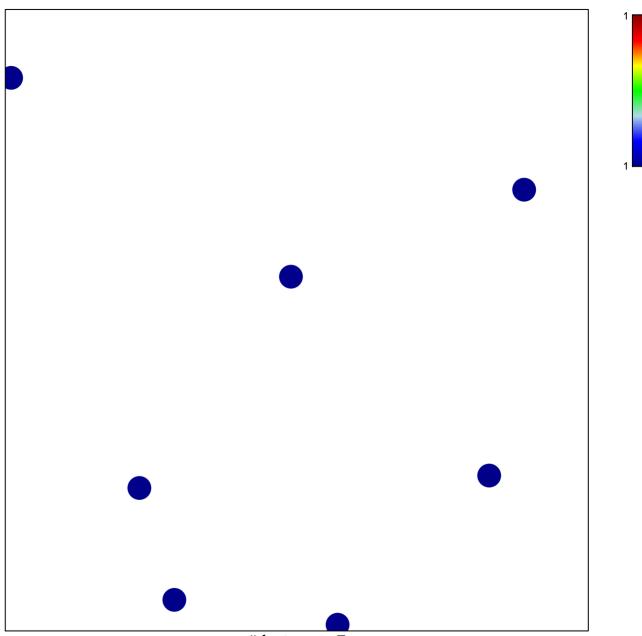

# features = 7 chi-square p = 0.85

## NIKOLSKY\_BREAST\_CANCER\_10Q22\_AMPLICON

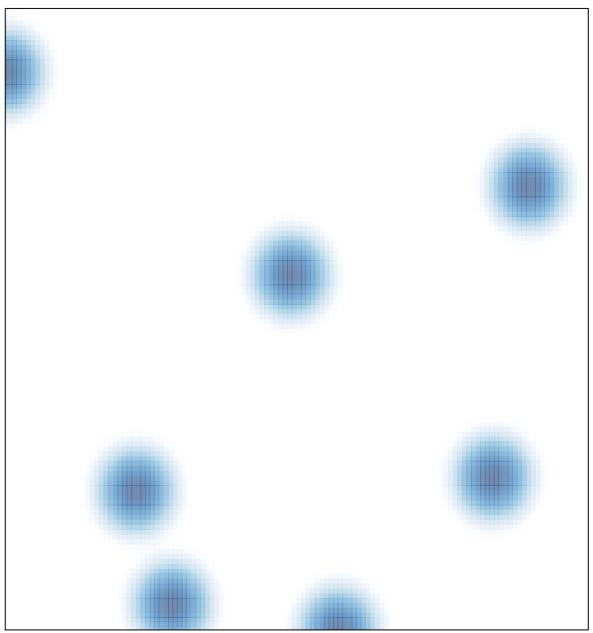

# features = 7, max = 1